## Package 'ropensecretsapi'

August 29, 2016

Type Package Title R Package for the OpenSecrets.org API Version 1.0.1 Date 2014-10-26 Author Thomas P. Fuller <thomas.fuller@coherentlogic.com> Maintainer Thomas P. Fuller <thomas.fuller@coherentlogic.com> Description An R package for the OpenSecrets.org web services API. **Depends**  $R$  ( $>= 3.0.3$ ), RJSONIO, RCurl **SystemRequirements** LazyLoad yes License LGPL-3 Copyright (C) 2014 Coherent Logic Limited; ALL RIGHTS RESERVED. URL <http://www.r-project.org>, <http://coherentlogic.com/r-package-for-the-opensecrets-org-api?source=cran> Repository CRAN Archs i386, x64 NeedsCompilation no

Date/Publication 2014-10-27 07:12:36

## R topics documented:

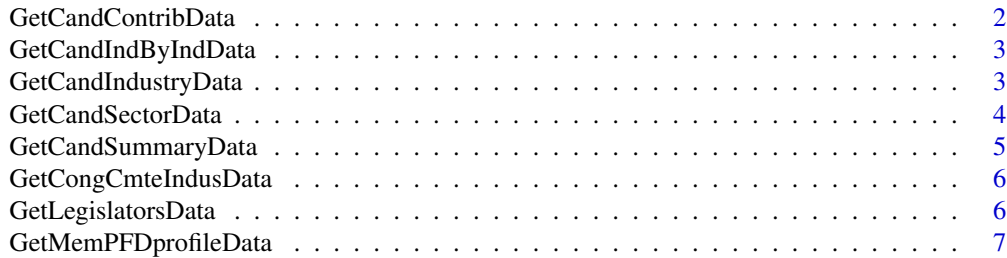

<span id="page-1-0"></span>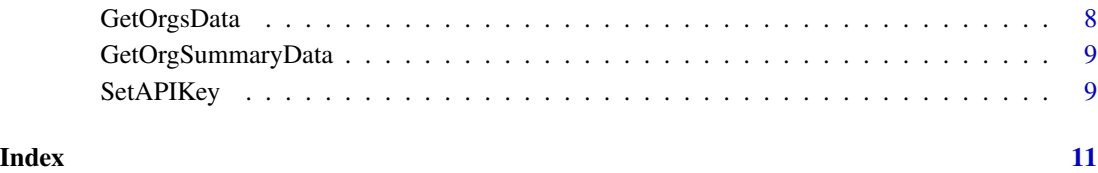

GetCandContribData *Provides the top organizations contributing to specified politician.*

## Description

Provides the top organizations contributing to specified politician.

## Usage

```
GetCandContribData(params)
```
## Arguments

params Any parameter accepted by this web service call – see [here.](https://www.opensecrets.org/api/?output=doc&method=candContrib)

## Examples

```
## Not run:
SetAPIKey ("ENTER YOUR PRIVATE API KEY HERE.")
params <- list (cid="N00007360", cycle="2012")
tryCatch(
    candContribData <- GetCandContribData (params),
     error =
         function (e) {
             print (
                 paste (
                     "An exception was thrown -- details follow: ",
                     e,
                     sep=""
                 )
             )
         }
    )
## End(Not run)
```
<span id="page-2-0"></span>GetCandIndByIndData *Provides total contributed to specified candidate from specified industry for specified cycle.*

## Description

Provides total contributed to specified candidate from specified industry for specified cycle.

## Usage

GetCandIndByIndData(params)

## Arguments

params Any parameter accepted by this web service call – see [here.](https://www.opensecrets.org/api/?output=doc&method=candIndByInd)

## Examples

```
## Not run:
SetAPIKey ("ENTER YOUR PRIVATE API KEY HERE.")
params <- list (cid="N00007360", cycle="2012", ind="K02")
tryCatch(
     candIndByIndData <- GetCandIndByIndData (params),
     error =
        function (e) {
             print (
                 paste (
                     "An exception was thrown -- details follow: ",
                     e,
                     sep=""
                 )
             )
         }
     )
## End(Not run)
```
GetCandIndustryData *Provides the top industries contributing to a specified politician.*

## Description

Provides the top industries contributing to a specified politician.

### Usage

GetCandIndustryData(params)

## <span id="page-3-0"></span>**Arguments**

params Any parameter accepted by this web service call – see [here.](https://www.opensecrets.org/api/?output=doc&method=candIndustry)

## Examples

```
## Not run:
SetAPIKey ("ENTER YOUR PRIVATE API KEY HERE.")
params <- list (cid="N00007360", cycle="2012", ind="K02")
tryCatch(
    candIndustryData <- GetCandIndustryData (params),
    error =
         function (e) {
             print (
                 paste (
                     "An exception was thrown -- details follow: ",
                     e,
                     sep=""
                 )
             )
         }
     )
## End(Not run)
```
GetCandSectorData *Provides the top industries contributing to a specified politician.*

## Description

Provides the top industries contributing to a specified politician.

## Usage

GetCandSectorData(params)

## Arguments

params Any parameter accepted by this web service call – see [here.](https://www.opensecrets.org/api/?output=doc&method=candSector)

## Examples

```
## Not run:
SetAPIKey ("ENTER YOUR PRIVATE API KEY HERE.")
params <- list (cid="N00007360", cycle="2012")
tryCatch(
    candSectorData <- GetCandSectorData (params),
    error =
        function (e) {
            print (
```

```
paste (
                     "An exception was thrown -- details follow: ",
                     e,
                     sep=""
                 )
             )
         }
     )
## End(Not run)
```
GetCandSummaryData *Provides summary fundraising information for a specified politician.*

## Description

Provides summary fundraising information for a specified politician.

## Usage

```
GetCandSummaryData(params)
```
## Arguments

params Any parameter accepted by this web service call – see [here.](https://www.opensecrets.org/api/?output=doc&method=candSummary)

## Examples

```
## Not run:
SetAPIKey ("ENTER YOUR PRIVATE API KEY HERE.")
params <- list (cid="N00007360", cycle="2012")
tryCatch(
    candSummaryData <- GetCandSummaryData (params),
    error =
         function (e) {
             print (
                 paste (
                     "An exception was thrown -- details follow: ",
                     e,
                     sep=""
                 )
             )
        }
     )
```
## End(Not run)

<span id="page-5-0"></span>

## Description

Provides summary fundraising information for a specific committee, industry and congress number.

## Usage

```
GetCongCmteIndusData(params)
```
## Arguments

params Any parameter accepted by this web service call – see [here.](https://www.opensecrets.org/api/?output=doc&method=congCmteIndus)

## Examples

```
## Not run:
SetAPIKey ("ENTER YOUR PRIVATE API KEY HERE.")
params <- list (congno="112", indus="F10", cmte="HARM")
 tryCatch(
     congCmteIndusData <- GetCongCmteIndusData (params),
     error =
        function (e) {
             print (
                 paste (
                     "An exception was thrown -- details follow: ",
                     e,
                     sep=""
                 )
             )
         }
     )
## End(Not run)
```
GetLegislatorsData *Provides a list of legislators and associated attributes.*

## Description

Provides a list of legislators and associated attributes.

### Usage

GetLegislatorsData(params)

## <span id="page-6-0"></span>**Arguments**

params Any parameter accepted by this web service call – see [here.](https://www.opensecrets.org/api/?output=doc&method=getLegislators)

#### Examples

```
## Not run:
SetAPIKey ("ENTER YOUR PRIVATE API KEY HERE.")
params <- list (id="NJ")
tryCatch(
     legislatorsData <- GetLegislatorsData (params),
     error =
         function (e) {
             print (
                 paste (
                     "An exception was thrown -- details follow: ",
                     e,
                     sep=""
                 )
             )
         }
     )
## End(Not run)
```
GetMemPFDprofileData *Returns PFD information for a member of Congress.*

## Description

Returns PFD information for a member of Congress.

## Usage

```
GetMemPFDprofileData(params)
```
## Arguments

params Any parameter accepted by this web service call – see [here.](https://www.opensecrets.org/api/?output=doc&method=memPFDprofile)

## Examples

```
## Not run:
SetAPIKey ("ENTER YOUR PRIVATE API KEY HERE.")
params <- list (year="2010", cid="N00007360")
tryCatch(
    memPFDprofileData <- GetMemPFDprofileData (params),
    error =
        function (e) {
            print (
```

```
paste (
                         "An exception was thrown -- details follow: ",
                        e,
                        sep=""
                    )
               \lambda}
     \mathcal{L}## End(Not run)
```
GetOrgsData *Provides organization data.*

## Description

Provides organization data.

## Usage

GetOrgsData(params)

## Arguments

params Any parameter accepted by this web service call – see [here.](https://www.opensecrets.org/api/?output=doc&method=getOrgs)

## Examples

```
## Not run:
SetAPIKey ("ENTER YOUR PRIVATE API KEY HERE.")
params <- list (org="Microsoft")
tryCatch(
     orgsData <- GetOrgsData (params),
     error =
         function (e) {
             print (
                 paste (
                     "An exception was thrown -- details follow: ",
                     e,
                     sep=""
                 )
             \lambda}
     )
```
## End(Not run)

<span id="page-8-0"></span>GetOrgSummaryData *Provides organization summary data.*

## Description

Provides organization summary data.

## Usage

GetOrgSummaryData(params)

## Arguments

params Any parameter accepted by this web service call – see [here.](https://www.opensecrets.org/api/?output=doc&method=orgSummary)

## Examples

```
## Not run:
SetAPIKey ("ENTER YOUR PRIVATE API KEY HERE.")
params <- list (id="123")
 tryCatch(
     orgSummaryData <- GetOrgSummaryData (params),
     error =
          function (e) {
              print (
                  paste (
                       "An exception was thrown -- details follow: ",
                       e,
                       sep=""
                  )
              )
          }
     \overline{\phantom{a}}## End(Not run)
```
SetAPIKey *Allows the user to set the OpenSecrets.org API key once thereby removing the need to pass it in for each function call in this package.*

## Description

Allows the user to set the OpenSecrets.org API key once thereby removing the need to pass it in for each function call in this package.

## Usage

SetAPIKey(apiKey)

## Arguments

apiKey The OpenSecrets.org API key.

## Examples

SetAPIKey ("Example API Key")

# <span id="page-10-0"></span>Index

GetCandContribData, [2](#page-1-0) GetCandIndByIndData, [3](#page-2-0) GetCandIndustryData, [3](#page-2-0) GetCandSectorData, [4](#page-3-0) GetCandSummaryData, [5](#page-4-0) GetCongCmteIndusData, [6](#page-5-0) GetLegislatorsData, [6](#page-5-0) GetMemPFDprofileData, [7](#page-6-0) GetOrgsData, [8](#page-7-0) GetOrgSummaryData, [9](#page-8-0)

SetAPIKey, [9](#page-8-0)